Module 0 Software needed for the OCR workshop

Uwe Springmann

Centrum für Informations- und Sprachverarbeitung (CIS) Ludwig-Maximilians-Universität München (LMU)

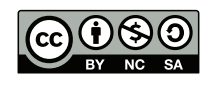

2015-09-11

#### Introduction

This is a list of software requirements to successfully complete the practice sessions and maximize your learning experience of the workshop on *OCR and postcorrection of early printings for digital humanities*.

- on OS: Linux is your best option; MacOS can be used almost as well (some problems might arise with OCRopus installation); Windows users will not be able to train or run OCRopus models (they may consider a virtualbox Linux installation)
- $\bullet$  our focus is on open source software
- for Linux, almost all software is available in its package repositories and can be installed from there
- you will be optimally prepared if the software is running on your laptop before the workshop begins, and you know how to use it
- the software packages mentioned below are part of a complete OCR toolchain if you miss some parts because of installation problems, we will provide you with suitable input data for each separate step

Uwe Springmann Module 0 Software needed for the OCR workshop 2015-09-11 2 / 9

#### OCR engines I

- we will treat *Tesseract* and *OCRopus* (open source engines) as well as *Abbyy Finereader* (commercial)
- Tesseract and OCRopus can be downloaded and installed locally; Abbyy will provide a demo key for its online service
- both Tesseract and OCRopus have recently been moved from Google Code to GitHub (click on blue inline links and follow the installation procedures):
	- Tesseract: available for Linux, Mac, Windows
	- OCRopus: Linux (Mac)
	- OCRopus (now called Ocropy) can be installed in your home directory:

```
python setup.py install --home=~/<install-dir>
export PATH=$HOME/<install-dir>/bin:$PATH
export PYTHONPATH=$HOME/<install-dir>/lib/python
```
- if you want to install OCRopus in a docker environment (Mac):
	- use the Ocrocis wrapper

# OCR engines II

don't forget to also download some language specific Tesseract training files

- deu\_frak.traineddata: German Fraktur
- grc.traineddata: Ancient Greek from Nick White
- lat.traineddatea: Classical Latin from Ryan Baumann

Graphical frontends for Tesseract (optional)

- gImageReader: Linux & Windows
	- Windows installation tips
- VietOCR: Linux, Mac, Windows

### Downloading and installing the postcorrection tool PoCoTo

- download the binary distribution of PoCoTo
- $\bullet$  this will download a zipped archive file ocrcorrection.zip.
- extract (unzip) this archive to a convenient place somewhere in your user directory
- $\bullet$  this will create a folder ocrcorrection
- in the folder ocrcorrection/bin, identify the appropriate executable for your operating system:
	- MS Windows: either ocrcorrection.exe or ocrcorrection64.exe
	- otherwise it is the file ocrcorrection
- before you start the application, make sure that the Java Runtime Environment (jre) is installed on your system
- PoCoTO is described in detail in its manual which may be consulted for any questions

## Preprocessing tools

- split pdf into single page images:
	- pdftk from PDFtk
- further pdf tools:
	- pdftoppm, pdfimages from Xpdf tools, or (Linux) from poppler-utils package
- **·** format conversion:
	- convert from ImageMagick
- further preprocessing: ScanTailord
- learn how to use ScanTailor

### OCR evaluation toolkit

- we need to be able to evaluate OCR output against ground truth
- a widely used tool collection is the Rice/Nartker UNLV/ISRI OCR evaluation toolkit
- user guide and source code with UTF-8 wrapper from Nick White
- needs to be compiled locally

Fonts with good glyph coverage

Fonts supporting old glyphs

Junicode is used for this workshop